## **Szczegółowy opis minimalnych parametrów technicznych i funkcjonalnych**

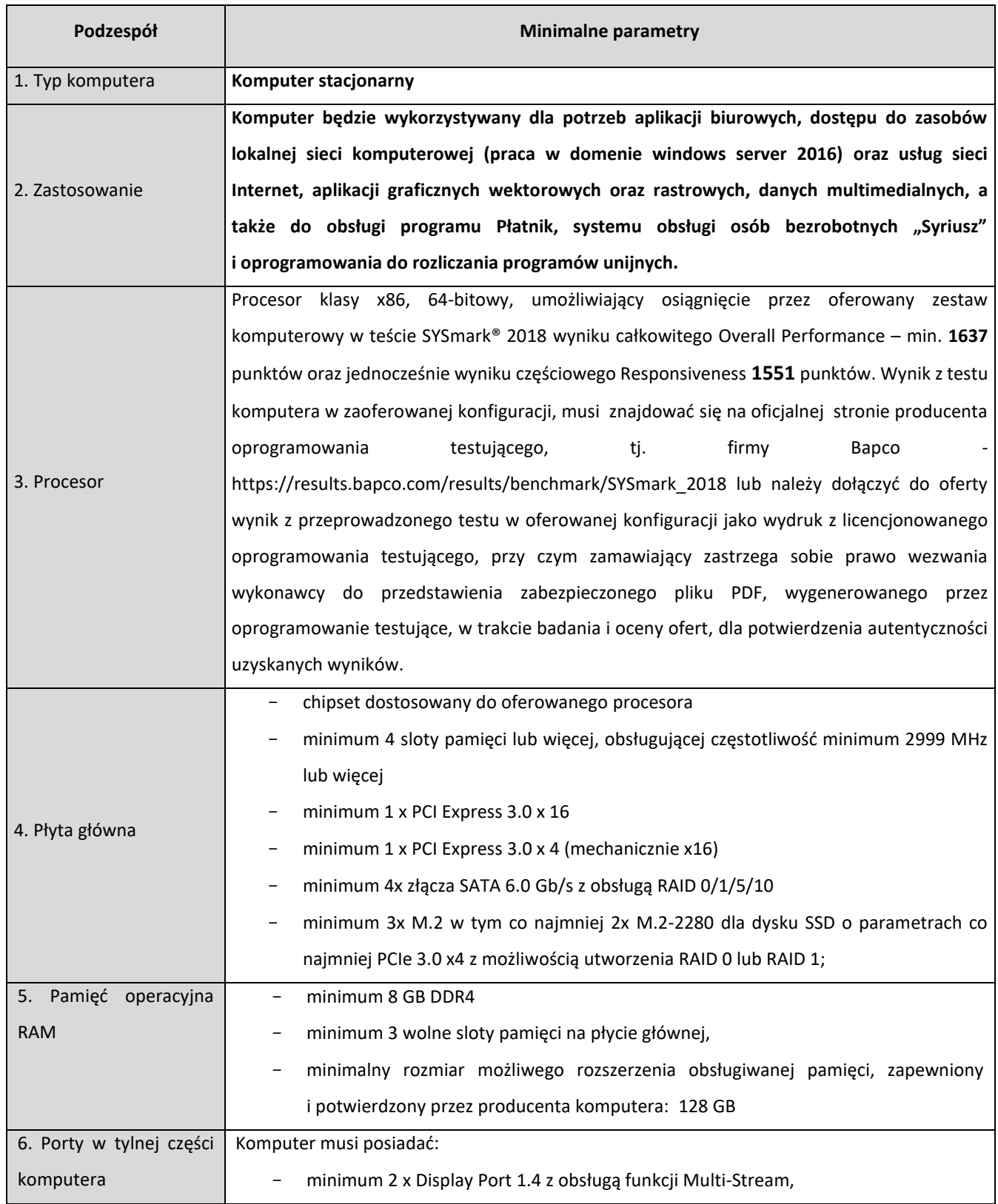

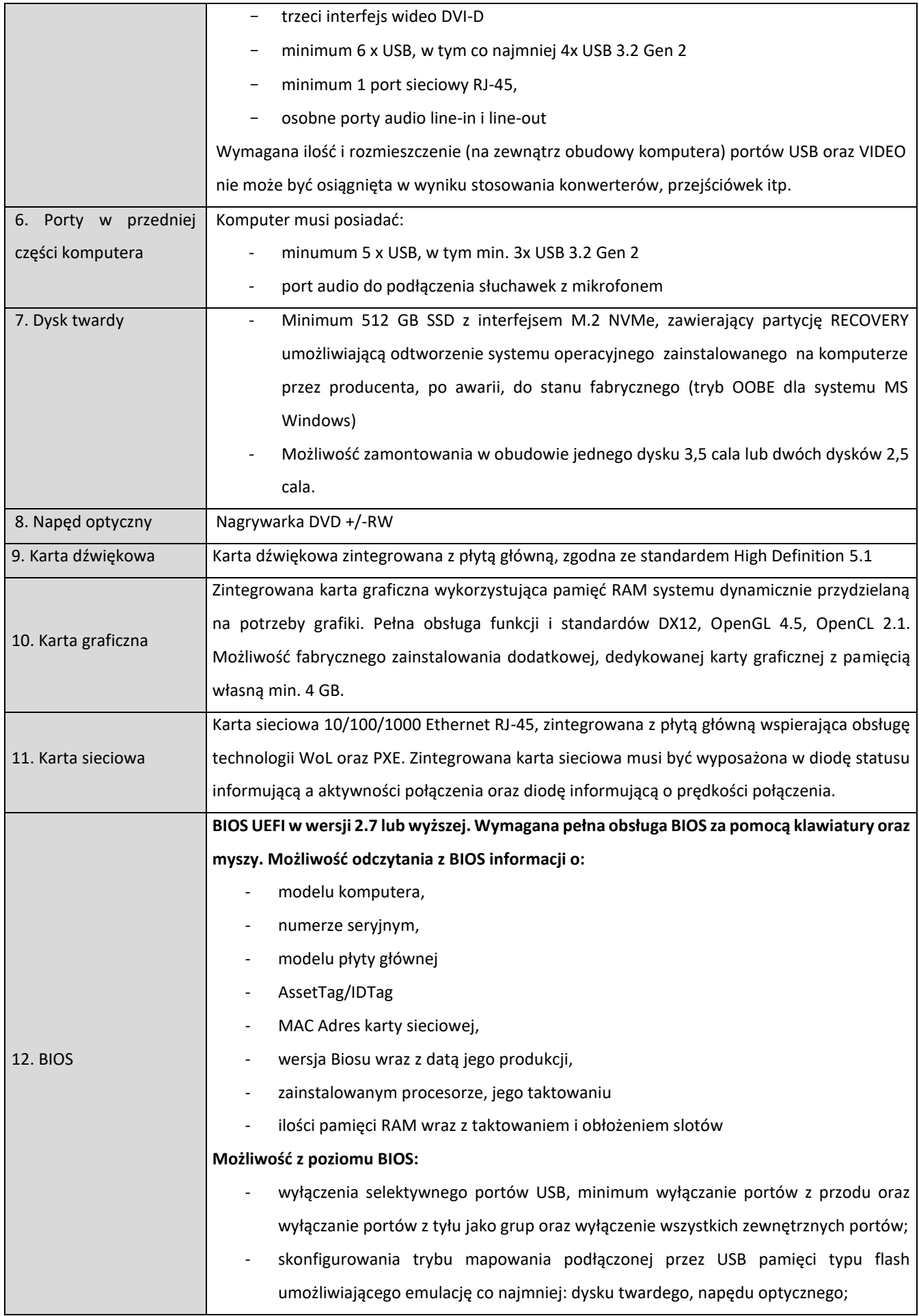

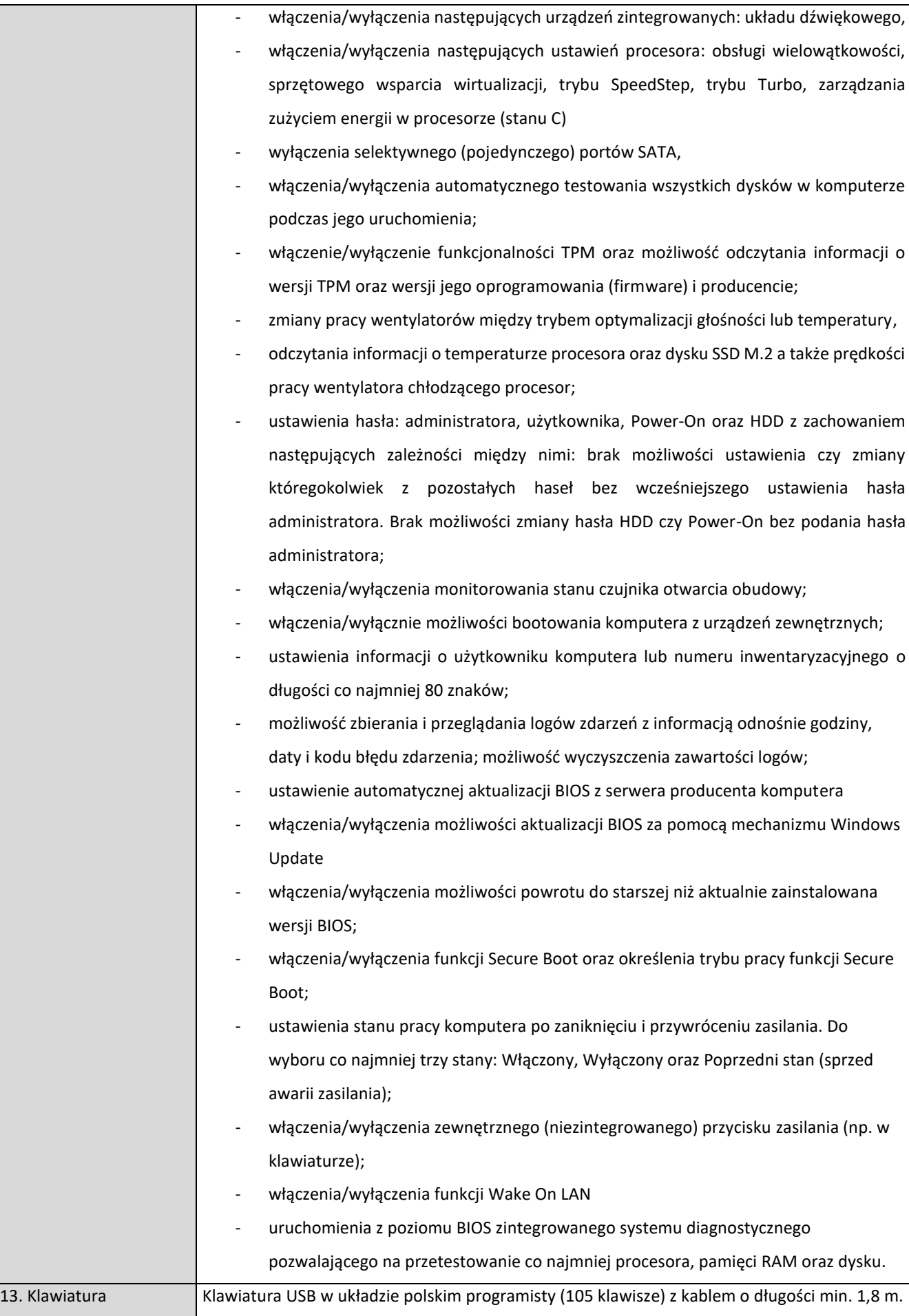

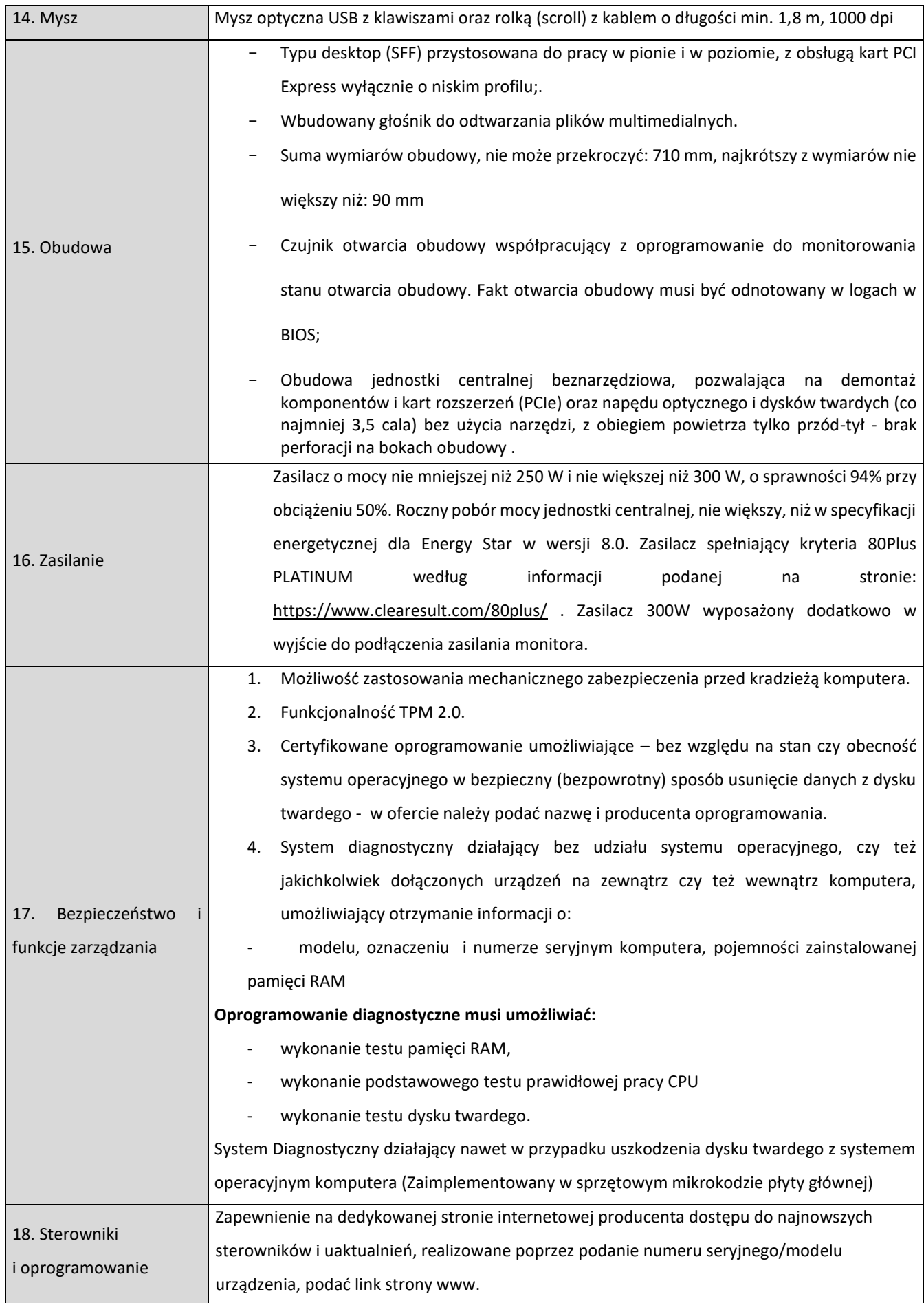

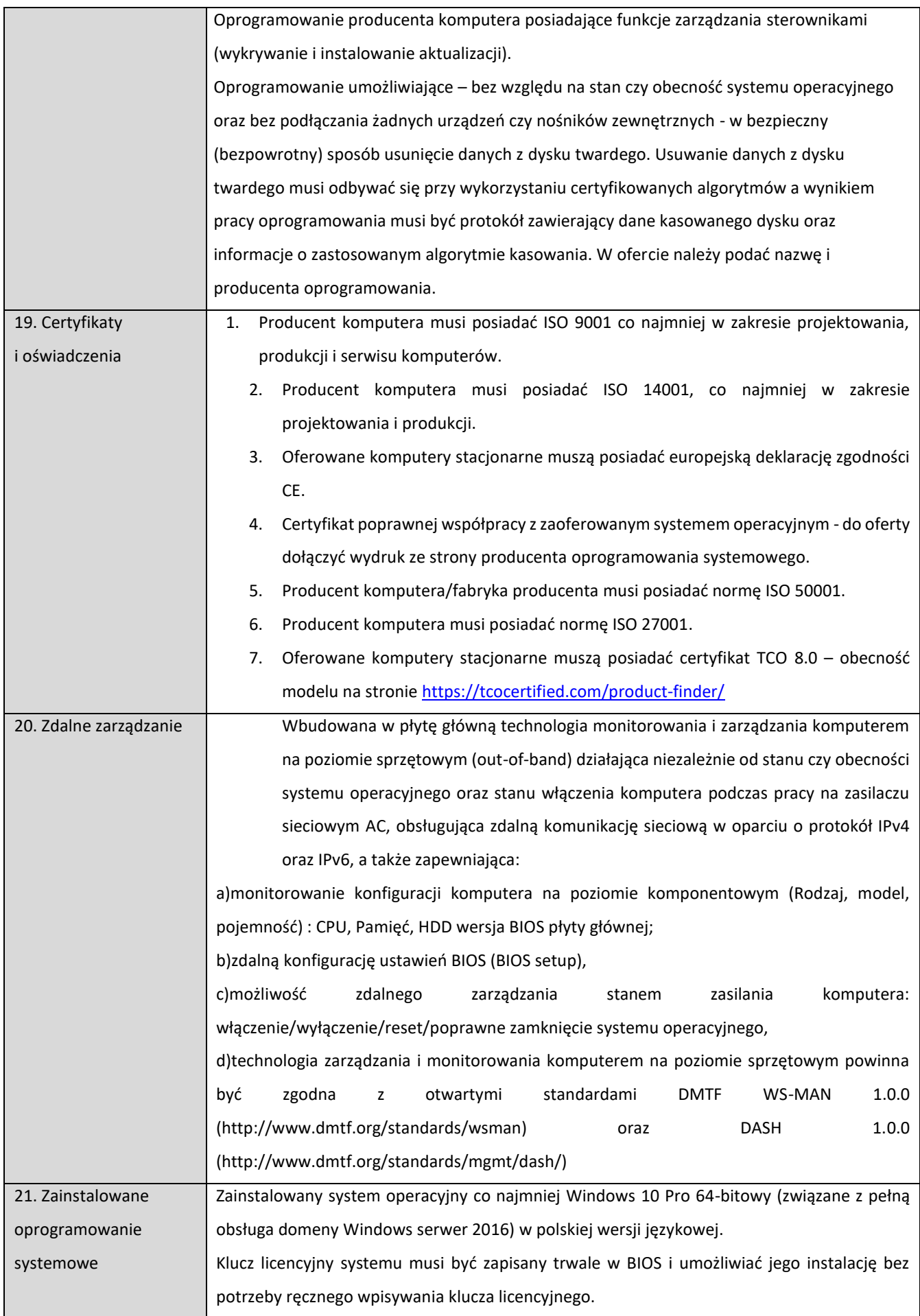

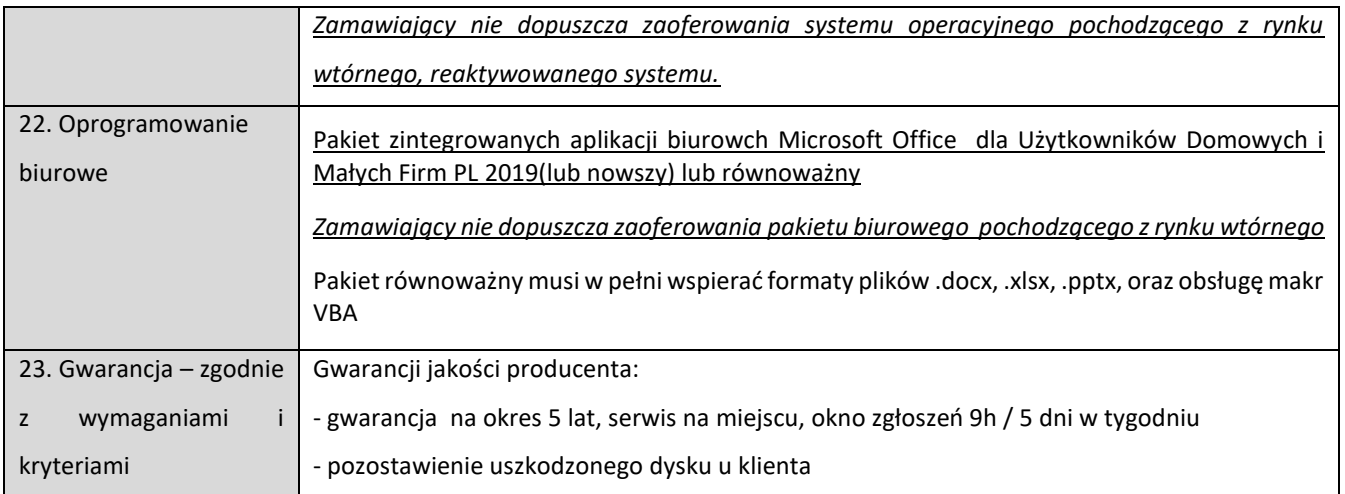